#### **Photoshop 2022 (Version 23.2) With License Key Download Latest**

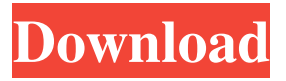

**Photoshop 2022 (Version 23.2) Crack + Download [April-2022]**

## \* The Photoshop Workflow eCourse on lynda.com (www.lynda.com) is a comprehensive series of video tutorials designed for the

beginner or intermediate Photoshop user. It provides a thorough overview of Photoshop's features, and focuses on the basic drawing, editing, and retouching techniques. \* \_Introducing Photoshop Elements 5\_ (published by Adobe Press) is the book in the long tradition of books that teach Photoshop users to use the software. Most

of the book concentrates on the features and usage of the two Elements programs, but it does cover some of the more advanced features of Photoshop. \* \_Photoshop for Photographers, Third Edition\_ (published by Wiley) can help photographers learn how to use Photoshop more effectively. The book covers the usage of Photoshop's tools and features

for generating images. It is a great book for new photographers that want to learn to use Photoshop as a tool for designing their own images. \* \_Teach Yourself Photography\_ (published by Peachpit) is a comprehensive book that, when it's not flat out teaching you to use the camera on your DSLR to take great photos, teaches you how to use many common

tools in Photoshop. It covers many of the basic editing techniques that you can use to enhance your images, and includes some step-by-step images to illustrate the technique. ## Taking Steps with an Image Editor Each of the image editors covered in the following sections can serve as tools to help you take your images in a new direction.

Photo software, like a camera, can be used to take a particular photo in any number of directions. To help you get started, this section describes the basics of the tools and explains the basics of each tool's work flow and techniques to give you a good sense of where you can take your images and how you can take them. As you move to more advanced

topics in the next section, you'll find specialized articles on how to work with certain elements of an image. For example, you can learn how to use the Photoshop tools to isolate certain elements within an image and then edit them, but you won't learn that until you have a solid foundation under your feet in the basics of working with images.

There are other alternatives to Photoshop for editing images. For example, GIMP is a free and open source alternative, and Paint.NET is Microsoft's free and open source alternative to Adobe Photoshop. Here are some of the best online Photoshop alternatives that are available. Use this page for

studying and practising Photoshop elements, selecting the best online Photoshop alternatives. Alternatively, you can also read our list of the best photography apps for Android. Photoshop Alternatives Photoshop alternatives (other than Photoshop and Elements) are based on the processing of images. They provide image manipulation capabilities

through the use of filters, exposure adjustment, retouching, tinting and more. Most Photoshop alternatives use the Python scripting language to automate image processing. This makes the use of Photoshop alternative software fast and efficient. You will find that Photoshop alternatives are very similar to Photoshop so you can easily start using the

Photoshop alternative. The interface is similar to Photoshop with the addition of a canvas or layers for each image. You can also resize, rotate, crop, and apply an effect to the image before saving it or printing it. Photoshop Alternatives: Online Online Photoshop alternatives include many popular online image editing tools. We have included

only those tools that can be used via a browser without downloading the tool. When selecting online Photoshop alternatives, you have to keep in mind that the tools can have different feature sets and different processing speeds. Some online Photoshop alternatives are best for specific use cases. Some are best for beginners, while others have

higher-level tools that are useful to experts. You can save your time and use tools that are right for you. But, most importantly, before you start using any online Photoshop alternative, be sure that you have a good understanding of how the tool works and how to use it. Here are some great online Photoshop alternatives with relevant tutorials: For graphic

design: 1. Hexaflex PS Hexaflex PS is an online Photoshop alternative for designers. There are lots of features included in Hexaflex PS and they include a comprehensive design workspace, large libraries of fonts, live previews of your work, live previews of your edits, gradient fills, wireframes, layer stacking, masking,

selection with live matte, advanced text tool, advanced typography tools, and image processing tools. Hexaflex PS is very easy to learn a681f4349e

**Photoshop 2022 (Version 23.2) Crack +**

8. Once you have an image with no artifacts and your branding, add color. After you have your brand and colors in place, you can start adding texture to your images. 9. Photoshop is great for artistic purposes as well. You can use the Pen tools to add textures to your images. The Pen tools allow you to

create vector lines, adding to the artistic feel of your images. This completes the process of branding for your business. You have created an image that will become the logo for your company and you have identified your colors. Now it's time to start using the logo on the products you sell. The important thing to remember is to make sure that the colors and

branding tie together. 10. If you're serious about your branding, you need a trademark. When your logo is used on your business's products, you need a way to protect the logo. Some of the best ways to protect your logo is to have it registered with the United States Patent and Trademark Office (`www.uspto.gov`) and to have a

trademark symbol added to it. This will allow you to register your logo, even if you don't have an attorney. 11. For more information on trademarking and protecting your brand, check out the chapter 'Protecting Your Brand' in \_Trademark Survival Guide for Photographers\_ from Focal Press. \* \* \* While adding your branding, try to keep in mind

that logos, colors, and text are just the edge of your company. Think about your company from a distance. What other visual assets are out there to help customers understand what your company does? What about the services you provide? What does your company's website say about your company? Make sure that all of these elements tie together. \* \*

\* # CREATING A SCOREBOARD Sometimes, after a long day of creating new products, it's hard to keep track of how many products you have sold. You may even be inclined to charge your customers on the spot! The tools in Photoshop allow you to create a scoreboard to track your products or lets you know how many images you've sold. There are two tools

# that will make it easy for you to monitor your inventory: \* \*\*Field Meter:\*\* Creates a grid and places your images in it. \* \*\*Colors:\*\* Shows you how many different colors are in your images and how many you

**What's New in the Photoshop 2022 (Version 23.2)?**

#### Q: OpenGL display issue I have a small problem with my

program. I am trying to implement a simple 4-character display, but I can't get it to display. When I draw the letters, I get a blank canvas with a blue background. #include #include #include void renderText(GLint x,GLint y,GLsizei width,GLsizei height,const GLubyte \*text,const char \*colorset,int multisample); const GLubyte

\*colorset[4] =  $\{$  "a", "b", "c", "d"  $\}$ ; int multisample = 1; void glutInit(unsigned int argc, unsigned char \*\*argv) { glutInit DisplayMode(GLUT\_RGB | GLUT\_DOUBLE); glutInitWindowSize(200,200); g lutInitWindowPosition(100,100 ); glutCreateWindow("Pixel"); glEnable(GL\_DEPTH\_TEST); } void display() { glClearColor( 0.0f,0.0f,0.0f,0.0f); glClear(GL

\_COLOR\_BUFFER\_BIT); glM atrixMode(GL\_PROJECTION) ; glLoadIdentity(); double wid = glfwGetWinSize(NULL); glOrtho(0.0, wid, 0.0, wid, -1.0, 1.0); glMatrixMode(GL\_MOD ELVIEW); glLoadIdentity(); glRotatef(180,0,0,1); glTranslatef $(0,0,-10)$ ; glPushMatrix(); glColor3ub(255, 0, 0); glRasterPos2i(0, 0);

## renderText(0, 0, 3, 4, colorset, glcose, multisample); glPopMatrix(); gl

**System Requirements For Photoshop 2022 (Version 23.2):**

Windows 10/8/7 2GHz or faster CPU 2GB of RAM 300MB of available hard disk space Intel GMA 950 graphics or equivalent graphics card 1024×768 resolution DVD drive Please note that the game has been developed specifically for Windows XP, Windows Vista and Windows 7. The

game will not run on any other operating system (including Mac OS X). We do, however, have plans to make the game available on Linux and Mac OS X in the future.1. Field of the Invention The

#### Related links:

[https://www.siriosecurityservice.it/wp-content/uploads/2022/06/Photoshop\\_2021\\_Version\\_220](https://www.siriosecurityservice.it/wp-content/uploads/2022/06/Photoshop_2021_Version_2201_Download_For_Windows_April2022.pdf) [1\\_Download\\_For\\_Windows\\_April2022.pdf](https://www.siriosecurityservice.it/wp-content/uploads/2022/06/Photoshop_2021_Version_2201_Download_For_Windows_April2022.pdf) [https://ozosanausa.com/wp-content/uploads/2022/06/Adobe\\_Photoshop\\_2021.pdf](https://ozosanausa.com/wp-content/uploads/2022/06/Adobe_Photoshop_2021.pdf) [http://www.oscarspub.ca/photoshop-2022-version-23-0-key-generator-with-key-for-windows](http://www.oscarspub.ca/photoshop-2022-version-23-0-key-generator-with-key-for-windows-latest/)[latest/](http://www.oscarspub.ca/photoshop-2022-version-23-0-key-generator-with-key-for-windows-latest/) [https://www.bartsboekje.com/wp](https://www.bartsboekje.com/wp-content/uploads/2022/06/Photoshop_2021_Version_2211_Crack_Mega__MacWin.pdf)[content/uploads/2022/06/Photoshop\\_2021\\_Version\\_2211\\_Crack\\_Mega\\_\\_MacWin.pdf](https://www.bartsboekje.com/wp-content/uploads/2022/06/Photoshop_2021_Version_2211_Crack_Mega__MacWin.pdf)

<https://www.chemfreecarpetcleaning.com/photoshop-cs4-latest-2022/> [https://conexkw.com/2022/06/30/photoshop-2021-version-22-3-1-with-serial-key-for](https://conexkw.com/2022/06/30/photoshop-2021-version-22-3-1-with-serial-key-for-windows/)[windows/](https://conexkw.com/2022/06/30/photoshop-2021-version-22-3-1-with-serial-key-for-windows/) [https://nkrumaists.com/wp](https://nkrumaists.com/wp-content/uploads/2022/06/Photoshop_2021_Version_2251_Install_Crack___Latest.pdf)[content/uploads/2022/06/Photoshop\\_2021\\_Version\\_2251\\_Install\\_Crack\\_\\_\\_Latest.pdf](https://nkrumaists.com/wp-content/uploads/2022/06/Photoshop_2021_Version_2251_Install_Crack___Latest.pdf) [https://richard-wagner-werkstatt.com/2022/06/30/adobe-photoshop-express-hack-patch-serial](https://richard-wagner-werkstatt.com/2022/06/30/adobe-photoshop-express-hack-patch-serial-key-april-2022/)[key-april-2022/](https://richard-wagner-werkstatt.com/2022/06/30/adobe-photoshop-express-hack-patch-serial-key-april-2022/) <https://ayusya.in/adobe-photoshop-cs5-crack-mega-download-x64-latest/> [http://www.bullardphotos.org/wp-content/uploads/2022/06/Photoshop\\_2022\\_Version\\_232.pdf](http://www.bullardphotos.org/wp-content/uploads/2022/06/Photoshop_2022_Version_232.pdf) <http://stv.az/?p=9707> [https://www.unitedartistsofdetroit.org/wp](https://www.unitedartistsofdetroit.org/wp-content/uploads/2022/06/Photoshop_Keygen_Crack_Setup__Activation_Code_2022.pdf)[content/uploads/2022/06/Photoshop\\_Keygen\\_Crack\\_Setup\\_\\_Activation\\_Code\\_2022.pdf](https://www.unitedartistsofdetroit.org/wp-content/uploads/2022/06/Photoshop_Keygen_Crack_Setup__Activation_Code_2022.pdf) https://forallequal.com/wp-content/uploads/2022/06/Adobe\_Photoshop\_CS5\_keygen\_only\_ With Product Key Free Download Updated 2022.pdf [https://socialcaddiedev.com/adobe-photoshop-2021-version-22-2-product-key-and-xforce](https://socialcaddiedev.com/adobe-photoshop-2021-version-22-2-product-key-and-xforce-keygen-full-version-free-download-for-pc/)[keygen-full-version-free-download-for-pc/](https://socialcaddiedev.com/adobe-photoshop-2021-version-22-2-product-key-and-xforce-keygen-full-version-free-download-for-pc/) [https://progressivehealthcareindia.com/2022/06/30/adobe](https://progressivehealthcareindia.com/2022/06/30/adobe-photoshop-2021-version-22-1-0-product-key-updated-2022/)[photoshop-2021-version-22-1-0-product-key-updated-2022/](https://progressivehealthcareindia.com/2022/06/30/adobe-photoshop-2021-version-22-1-0-product-key-updated-2022/) <https://2z01.com/photoshop-2021-with-registration-code-download-march-2022/> https://www.belmont-ma.gov/sites/g/files/vyhlif6831/f/uploads/covid 19\_safety\_tips.pdf [https://hafeztic.com/wp](https://hafeztic.com/wp-content/uploads/2022/07/Photoshop_2022_version_23_keygen_only__Free.pdf)[content/uploads/2022/07/Photoshop\\_2022\\_version\\_23\\_keygen\\_only\\_\\_Free.pdf](https://hafeztic.com/wp-content/uploads/2022/07/Photoshop_2022_version_23_keygen_only__Free.pdf) <https://jeanben.com/adobe-photoshop-2022-keygen-generator-free-for-pc-updated-2022/>

<http://lms.courses4u.in/blog/index.php?entryid=7097>